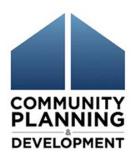

# Revising IDIS Vouchers for the ESG Program

July 11, 2016

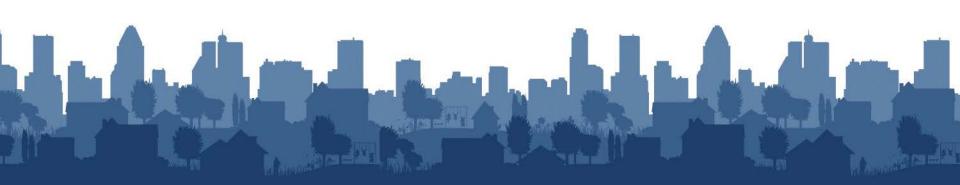

#### Presenters

Marlisa Grogan, HUD
 Marlisa.M.Grogran@hud.gov

 Chris Pitcher, ICF International Chris.Pitcher@icfi.com

Heidi Schilpp, The Cloudburst Group
 Heidi.Schilpp@cloudburstgroup.com

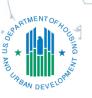

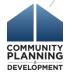

#### Objectives

- Review key steps for activity funding and draws.
- 2. Revising vouchers in IDIS from one subrecipient to another:
  - within the same activity
  - between different activities
- 3. Correcting vouchers between:
  - different fund types (EN to AD; AD to EN)
  - different grant years
- 4. Analyzing PR91 Subrecipients Vouchers Report

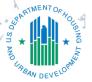

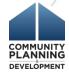

#### Identifying subrecipient on funding screen

- Reimbursement of subrecipients must be reflected in IDIS
- Use "Subordinate Organization" designation
- Subrecipient information is transferred to CR-60 screen

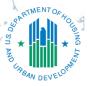

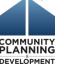

#### Drawing funds for each subrecipient

- Must draw for each subrecipient at activity level
- Must know each subrecipient and activity associated with a draw when revising

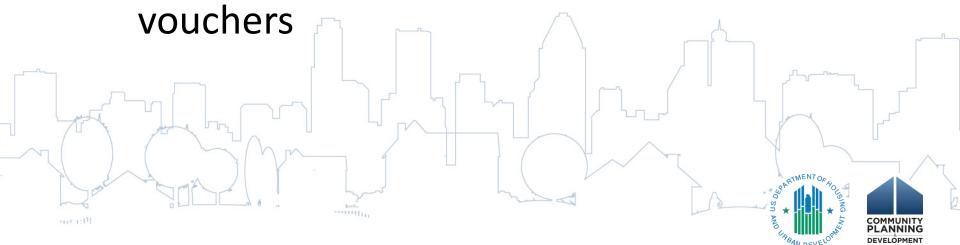

#### **Grant Based Accounting for the Emergency Solutions Grants Program**

Funds are drawn in IDIS on a grant specific basis. ESG recipients will continue to align projects and activities with the same grant year through the activity funding process.

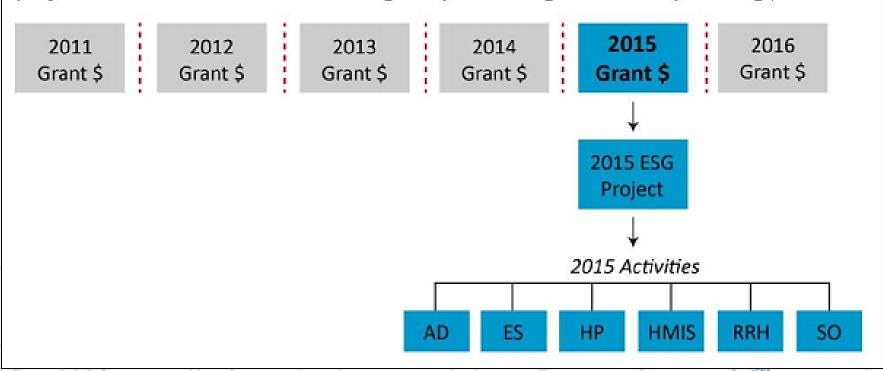

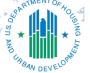

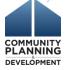

#### **Activity Naming Convention**

#### **Activity Name**

ESG15 Street Outreach

ESG15 Shelter

ESG15 Rapid Re-Housing

ESG15 Homeless Prevention

ESG15 Data Collection (HMIS)

ESG15 Administration

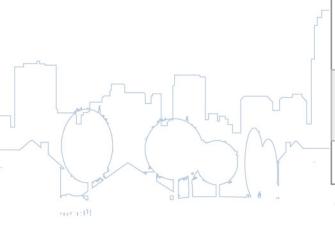

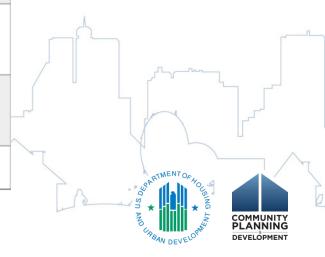

#### Revising Voucher Basic Tenants

- Activity status must be 'Open'
- Activity must have funds available to draw
- Subrecipient (or subrecipients) must have funds available to draw
- Vouchers must have a status of 'Completed'
- Vouchers must include 'Required Justification'

|   | Line Iten       | ine Item         |         |               |    |                |    |                   |                          |                    |                     |                    |  |
|---|-----------------|------------------|---------|---------------|----|----------------|----|-------------------|--------------------------|--------------------|---------------------|--------------------|--|
| - | IDIS<br>Actv ID | Activity<br>Name | Program | Grant<br>Year |    | Source<br>Name |    | Recipient<br>Name | Prior<br>Program<br>Year | Drawdown<br>Amount | Line Item<br>Status | Submission<br>Date |  |
|   | 13236           | ESG15<br>Shelter | HESG    | 2015          | EN | HUD            | DC |                   | N/A                      | \$8,067.77         | Completed           | 02/26/2016         |  |

#### Required Justification\*:

Internal review identified that Main Street Emergency Shelter was identified on the original draw erroneously. Voucher was revised to correct this information by attributing the draw to South Avenue Emergency Shelter.

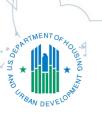

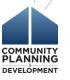

# Revising Voucher WITHIN Activity

#### **IDIS** Demonstration

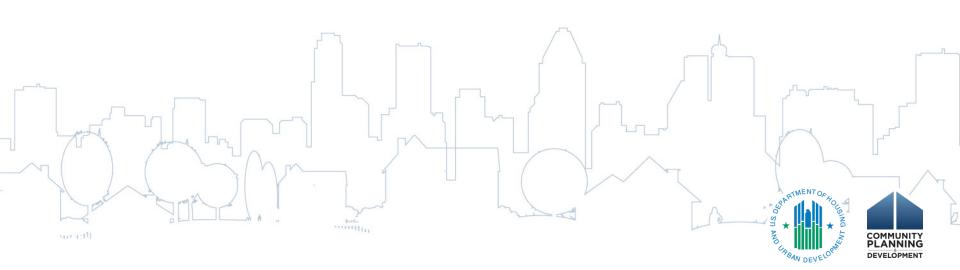

# Revising Voucher Between Activities

#### **IDIS** Demonstration

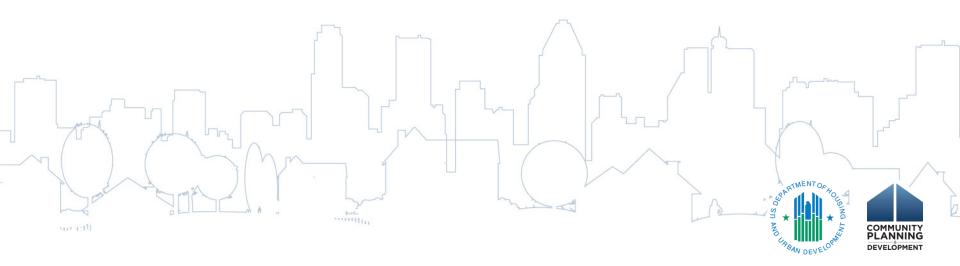

### Revising Voucher Between Fund Types

- ESG Recipients must set up an Admin Subfund each year if using administration funds
- IDIS does not allow revisions between two different fund types (e.g. EN and AD)
  - Recipient must request assistance through the HUD Exchange <u>Ask A Question</u>
  - Include: voucher number, dollar amount, subrecipient names, and activity numbers

#### Revising Vouchers Between Grant Years

- Grant Based Accounting principle that each activity is funded with <u>ONE</u> grant year of funding
- Recipient must request assistance through the HUD Exchange <u>Ask A Question</u>
  - Will be reviewed on case-by-case situation
  - Funds may need to be returned
  - Include: voucher number (s), dollar amount, subrecipient names, and activity numbers

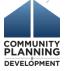

### PR91 Subrecipients Vouchers Report

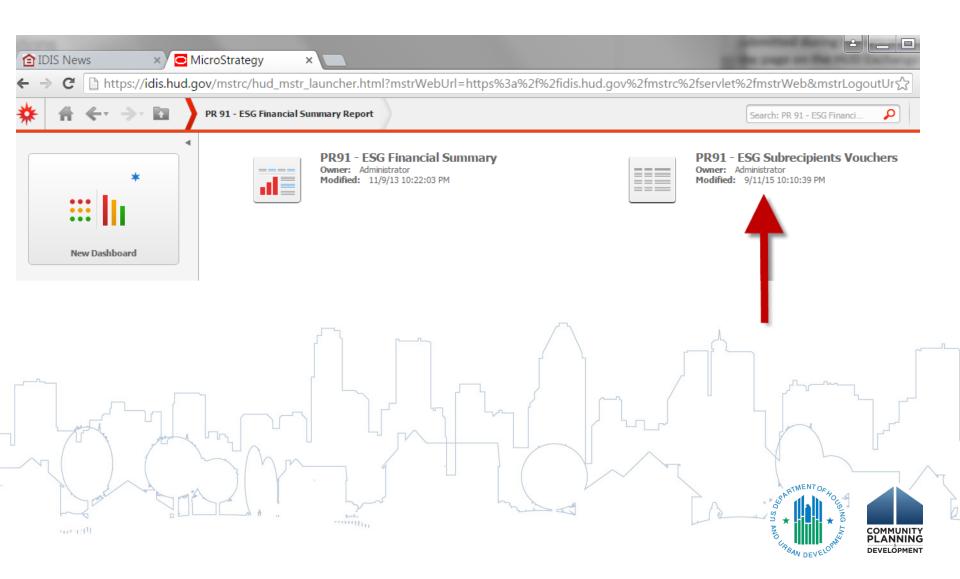

# PR91 Subrecipients Vouchers Report

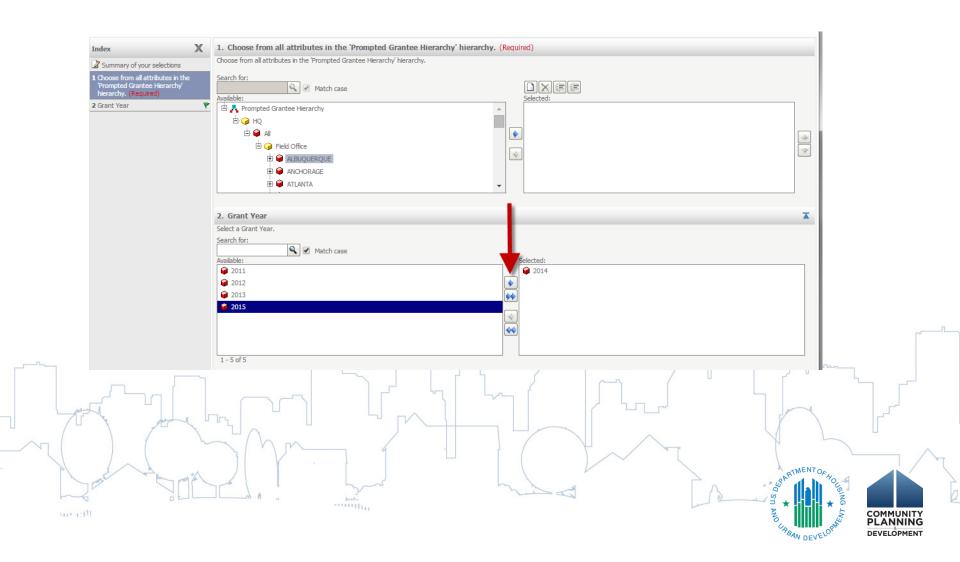

# PR91 ESG Subrecipients Voucher Report

| Subrecipient       | Activity Type       | IDIS<br>Activity<br>ID | Activity Name       | Voucher<br>Number | Voucher<br>Line<br>Item | Paid Date  | Drawn<br>Amount |
|--------------------|---------------------|------------------------|---------------------|-------------------|-------------------------|------------|-----------------|
|                    | Homeless Prevention | 1704                   | ESG14 Prevention    | 5789108           | 1                       | 3/14/2015  | \$3,275.12      |
|                    |                     |                        |                     | 5796362           | 1                       | 4/4/2015   | \$2,499.28      |
|                    |                     |                        |                     | 5808013           | 1                       | 5/9/2015   | \$3,053.83      |
|                    |                     |                        |                     | 5818512           | 1                       | 6/12/2015  | \$6,849.83      |
|                    |                     |                        |                     | 5829482           | 1                       | 7/18/2015  | \$5,870.67      |
|                    |                     |                        |                     | 5833236           | 1                       | 7/30/2015  | \$3,275.38      |
|                    |                     |                        |                     | 5845906           | 1                       | 9/10/2015  | \$3,265.65      |
|                    |                     |                        |                     | 5852764           | 1                       | 9/30/2015  | \$4,189.42      |
|                    |                     |                        |                     | 5866009           | 1                       | 11/10/2015 | \$4,018.30      |
|                    |                     |                        |                     | 5878536           | 1                       | 12/18/2015 | \$4,364.30      |
|                    |                     |                        |                     | 5878537           | 1                       | 12/18/2015 | \$6,153.36      |
| Homefull           |                     |                        |                     | 5888723           | 1                       | 1/23/2016  | \$5,268.46      |
|                    |                     |                        | ESG14 Adminstration | 5789109           | 1                       | 3/18/2015  | \$289.33        |
|                    |                     |                        |                     | 5796362           | 2                       | 4/4/2015   | \$289.33        |
|                    |                     |                        |                     | 5808013           | 2                       | 5/9/2015   | \$289.33        |
|                    |                     | 1705                   |                     | 5818512           | 2                       | 6/12/2015  | \$289.33        |
|                    | Administration      |                        |                     | 5829482           | 2                       | 7/18/2015  | \$289.33        |
|                    |                     |                        |                     | 5833236           | 2                       | 7/30/2015  | \$289.33        |
|                    |                     |                        |                     | 5845906           | 2                       | 9/10/2015  | \$289.33        |
|                    |                     |                        |                     | 5852764           | 2                       | 9/30/2015  | \$361.67        |
|                    |                     |                        |                     | 5866009           | 2                       | 11/10/2015 | \$482.23        |
|                    |                     |                        |                     | 5878537           | 2                       | 12/18/2015 | \$301.40        |
|                    |                     |                        |                     | 5888723           | 2                       | 1/23/2016  | \$301.39        |
|                    | Shelter             | 1703                   | ESG 14 Shelter      | 5833234           | 1                       | 7/30/2015  | \$48,527.96     |
|                    |                     |                        |                     | 5839735           | 1                       | 8/20/2015  | \$16,017.28     |
|                    |                     |                        |                     | 5845905           | 1                       | 9/10/2015  | \$3,757.54      |
| St. Vincent DePaul |                     |                        |                     | 5858302           | 1                       | 10/17/2015 | \$3,757.54      |
|                    |                     |                        |                     | 5871818           | 1                       | 12/1/2015  | \$3,757.54      |
|                    |                     |                        |                     | 5878535           | 1                       | 12/18/2015 | \$3,757.54      |
|                    |                     |                        |                     | 5888721           | 1                       | 1/23/2016  | \$3,758.00      |
| Total              |                     |                        |                     |                   |                         |            | \$138,889.00    |

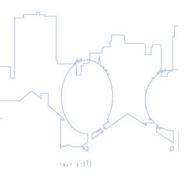

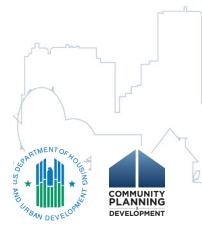

# Exporting the PR91

| 9 Subrecipient<br>LO Homefull | Activity Type       | IDIS Activity ID Activity Name | Voucher Number Vouche | r Line Item Paid Date                                                                           | Drawn Amount         |               |                     |                                                                                                    |                                                |                                                                                                    |                                                                                                    |
|-------------------------------|---------------------|--------------------------------|-----------------------|-------------------------------------------------------------------------------------------------|----------------------|---------------|---------------------|----------------------------------------------------------------------------------------------------|------------------------------------------------|----------------------------------------------------------------------------------------------------|----------------------------------------------------------------------------------------------------|
| U Hometuli                    | Homeless Prevention |                                | 5789108               | 1 3/14/201                                                                                      |                      |               |                     |                                                                                                    |                                                |                                                                                                    |                                                                                                    |
| 1 Homefull                    | Homeless Prevention |                                | 5796362               | 1 4/4/201                                                                                       |                      |               |                     |                                                                                                    |                                                |                                                                                                    |                                                                                                    |
| 2 Homefull                    | Homeless Prevention |                                | 5808013               | 1 5/9/201                                                                                       |                      |               |                     |                                                                                                    |                                                |                                                                                                    |                                                                                                    |
| .3 Homefull                   | Homeless Prevention |                                | 5818512               | 1 6/12/201                                                                                      |                      |               |                     |                                                                                                    |                                                |                                                                                                    |                                                                                                    |
| L4 Homefull                   | Homeless Prevention |                                | 5829482               | 1 7/18/201                                                                                      |                      |               |                     |                                                                                                    |                                                |                                                                                                    |                                                                                                    |
| .5 Homefull                   | Homeless Prevention |                                | 5833236               | 1 7/30/201                                                                                      |                      |               |                     |                                                                                                    |                                                |                                                                                                    |                                                                                                    |
| 6 Homefull                    | Homeless Prevention |                                | 584590                | 1 9/10/201                                                                                      |                      |               |                     |                                                                                                    |                                                |                                                                                                    |                                                                                                    |
| 7 Homefull                    | Homeless Prevention |                                | 58527                 | 1 9/30/201                                                                                      |                      |               |                     |                                                                                                    |                                                |                                                                                                    |                                                                                                    |
| 8 Homefull                    | Homeless Prevention |                                | 5866                  | 1 11/10/201                                                                                     |                      |               |                     |                                                                                                    |                                                |                                                                                                    |                                                                                                    |
| 9 Homefull                    | Homeless Prevention |                                | 587                   | 1 12/18/201                                                                                     |                      |               |                     |                                                                                                    |                                                |                                                                                                    |                                                                                                    |
| 0 Homefull                    | Homeless Prevention |                                | 587 27                | 1 12/18/201                                                                                     |                      |               |                     |                                                                                                    |                                                |                                                                                                    |                                                                                                    |
| 1 Homefull                    | Homeless Prevention |                                | 58 /23                | 1 1/23/201                                                                                      |                      |               |                     |                                                                                                    |                                                |                                                                                                    |                                                                                                    |
| 2 Homefull                    | Administration      | 1705 ESG14 Adminstration       |                       | 1 3/18/201                                                                                      |                      |               |                     |                                                                                                    |                                                |                                                                                                    |                                                                                                    |
| 23 Homefull                   | Administration      | 1705 ESG14 Adminstration       |                       | 2 4/4/201                                                                                       |                      |               |                     |                                                                                                    |                                                |                                                                                                    |                                                                                                    |
| 4 Homefull                    | Administration      | 1705 ESG14 Adminstration       |                       | 2 5/9/201                                                                                       |                      |               |                     |                                                                                                    |                                                |                                                                                                    |                                                                                                    |
| 5 Homefull                    | Administration      | 1705 ESG14 Adminstration       |                       | 2 6/12/201                                                                                      |                      |               |                     |                                                                                                    |                                                |                                                                                                    |                                                                                                    |
| 16 Homefull                   | Administration      | 1705 ESG14 Adminstration       |                       | 2 7/18/201                                                                                      |                      |               |                     |                                                                                                    |                                                |                                                                                                    |                                                                                                    |
| 7 Homefull                    | Administration      | 1705 ESG14 Adminstration       |                       | 2 7/30/201                                                                                      |                      | IDIS ACTIVITY | Activity Name       | Voucner                                                                                                    | Voucner Line                                   | Paid<br>Date                                                                                                    | Amount                                                                                                    |
| 8 Homefull                    | Administration      | 1705 ESG14 Adminstration       |                       | 2 9/10/201                                                                                      |                      |               |                     | 5789108                                                                                                    | 1                                              | 3/14/2015                                                                                                    | \$3,275.                                                                                                    |
| 9 Homefull                    | Administration      | 1705 ESG14 Adminstration       |                       | 2 9/30/201                                                                                      |                      | -             |                     | 5796362                                                                                                    | 1                                              | 4/4/2015                                                                                                    | \$2,499.                                                                                                    |
| 0 Homefull                    | Administration      | 1705 ESG14 Adminstration       |                       | 2 11/10/201                                                                                     |                      | -             |                     | 5808013                                                                                                    | 1                                              | 5/9/2015                                                                                                    | \$3,053.                                                                                                    |
| 1 Homefull                    | Administration      | 1705 ESG14 Adminstration       |                       | 2 12/18/201                                                                                     |                      | -             |                     | 5818512                                                                                                    | 1                                              | 6/12/2015                                                                                                    | \$6,849.                                                                                                    |
| 2 Homefull                    | Administration      | 1705 ESG14 Adminstration       | 5888723               | 2 1/23/201                                                                                      |                      |               |                     | 5829482                                                                                                    | 1                                              | 7/18/2015                                                                                                    | \$5,870.6                                                                                                    |
| 3 St. Vincent DePaul          | Shelter             | 1703 ESG 14 Shelter            | 5833234               | 1 7/30/201                                                                                      | \$48,527.96          |               |                     | 5833236                                                                                                    | 1                                              | 7/30/2015                                                                                                    | \$3,275.0                                                                                                    |
| 4 St. Vincent DePaul          | Shelter             | 1703 ESG 14 Shelter            |                       |                                                                                                 |                      | n 1704        | ESG14 Prevention    | 0000200                                                                                                    | '                                              | HOGEOIO                                                                                                    | φυ,210.                                                                                                    |
|                               |                     | 1703 230 14 3116161            | 5839735               | 1 8/20/201                                                                                      | 5 \$16,017.28        | 11 1704       |                     | 59                                                                                                    |                                                | 9102015                                                                                                    | \$2.2CE                                                                                                    |
|                               |                     |                                | 5839735               | 1 8/20/201                                                                                      | 310,017.20           | i 1704        |                     | 50 84                                                                                                    |                                                | 9/10/2015                                                                                                    |                                                                                                    |
|                               | SG Subrecipients Vo |                                | 5839735               | <u> </u>                                                                                        | \$16,017.28<br>:   4 | i 1704        |                     | 58 34<br>59 19                                                                                                    | 1                                              | 9/30/2015                                                                                                    | \$4,189.                                                                                                    |
|                               |                     |                                | 5839/35               | 17                                                                                              | 310,017.20           | 11 1704       |                     | 58 64<br>58 09                                                                                                    | 1                                              | 9/30/2015<br>11/10/2015                                                                                                    | \$4,189.<br>\$4,018.                                                                                                    |
|                               |                     |                                | 5839/35               | 17<br>18                                                                                        | 310,017.20           | i             |                     | 56 54 58 19 58 86                                                                                                    | 1                                              | 9/30/2015<br>11/10/2015<br>12/18/2015                                                                                                    | \$4,189.4<br>\$4,018.3<br>\$4,364.3                                                                                                    |
|                               |                     |                                | 5839/35               | 17<br>18<br>19                                                                                  | 310,017.20           | i 1704        |                     | 50<br>50<br>50<br>50<br>50<br>50<br>50<br>50<br>50<br>50<br>50<br>50<br>50<br>5                                                                                                    | 1 1                                            | 9/30/2015<br>11/10/2015<br>12/18/2015<br>12/18/2015                                                                                                    | \$4,189.<br>\$4,018.3<br>\$4,364.3<br>\$6,153.3                                                                                                    |
|                               |                     |                                | 5839735               | 17<br>18<br>19<br>20 Homefull                                                                   | 310,017.20           | 1 1704        |                     | 50<br>50<br>50<br>50<br>50<br>50<br>50<br>50<br>50<br>50<br>50<br>50<br>50<br>5                                                                                                    | 1                                              | 9/30/2015<br>11/10/2015<br>12/18/2015<br>12/18/2015<br>1/23/2016                                                                                                    | \$4,189.4<br>\$4,018.1<br>\$4,364.1<br>\$6,153.1<br>\$5,268.4                                                                                                    |
|                               |                     |                                | 5839735               | 17<br>18<br>19<br>20 Homefull                                                                   | 310,017.20           | i 1 1 1/104   |                     | 56 54 55 19 56 56 55 23 55 9                                                                                                    | 1                                              | 9/30/2015<br>11/10/2015<br>12/18/2015<br>12/18/2015<br>1/23/2016<br>3/18/2015                                                                                                    | \$4,189.<br>\$4,018.<br>\$4,364.<br>\$6,153.<br>\$5,268.<br>\$289.                                                                                                    |
|                               |                     |                                | 5839735               | 17<br>18<br>19<br>20<br>Homefull<br>21                                                          | 310,017.20           | 11 1/104      |                     | 56 54 54 55 19 55 36 55 55 52 52                                                                                                    | 1 1 1 2                                        | 9/30/2015<br>11/10/2015<br>12/18/2015<br>12/18/2015<br>1/23/2016<br>3/18/2015<br>4/4/2015                                                                                              | \$4,189.<br>\$4,018.<br>\$4,364.<br>\$6,153.<br>\$5,268.<br>\$289.                                                                                                    |
|                               |                     |                                | 5839735               | 17<br>18<br>19<br>20<br>Homefull<br>21<br>22<br>23                                              | 310,017.20           | :             |                     | 56 54 54 55 55 55 55 52 55 55 55 55 55 55 55 55                                                                                                    | 1 1 2 2                                        | 9/30/2015<br>11/10/2015<br>12/18/2015<br>12/18/2015<br>12/3/2016<br>3/18/2015<br>4/4/2015<br>5/9/2015                                                                                  | \$4,189.<br>\$4,018.<br>\$4,364.<br>\$6,153.<br>\$5,268.<br>\$289.<br>\$289.                                                                                                    |
|                               |                     |                                | 5839735               | 17<br>18<br>19<br>20<br>Homefull<br>21<br>22<br>23                                              | 310,017.20           | 11 1/104      |                     | 55 34 55 19 55 25 55 19 55 10 55 10 | 1 2                                            | 9/30/2015<br>11/10/2015<br>12/18/2015<br>12/18/2015<br>12/18/2015<br>12/3/2016<br>3/18/2015<br>4/4/2015<br>5/9/2015<br>6/12/2015                                                       | \$4,189.<br>\$4,018.<br>\$4,364.<br>\$6,153.<br>\$5,268.<br>\$289.<br>\$289.                                                                                                    |
|                               |                     |                                | 5839735               | 17<br>18<br>19<br>20 Homefull<br>21<br>22<br>23<br>24<br>25                                     | 310,017.20           | i             |                     | 58                                                                                                    | 2                                              | 9/30/2015<br>11/10/2015<br>12/16/2015<br>12/16/2015<br>12/16/2015<br>1/23/2016<br>3/16/2015<br>4/4/2015<br>5/9/2015<br>6/12/2015<br>7/16/2015                                          | \$4,189.<br>\$4,018.<br>\$4,364.<br>\$6,153.<br>\$5,268.<br>\$289.<br>\$289.<br>\$289.                                                                                                    |
|                               |                     |                                | 5839735               | 17<br>18<br>19<br>20 Homefull<br>21<br>22<br>23<br>24<br>25<br>26                               | 310,017.20           | 1705          | ESG14 Adminstration | 58                                                                                                    |                                                | 9/30/2015<br>11/10/2015<br>12/18/2015<br>12/18/2015<br>12/18/2015<br>12/3/2016<br>3/18/2015<br>4/4/2015<br>5/9/2015<br>6/12/2015                                                       | \$4,189.<br>\$4,018.<br>\$4,364.<br>\$6,153.<br>\$5,268.<br>\$289.<br>\$289.<br>\$289.<br>\$289.                                                                                                    |
|                               |                     |                                | 5839735               | 17<br>18<br>19<br>20 Homefull<br>21<br>22<br>23<br>24<br>25<br>26                               | 310,017.20           | i             |                     |                                                                                                    | 2                                              | 9/30/2015<br>11/10/2015<br>12/16/2015<br>12/16/2015<br>12/16/2015<br>1/23/2016<br>3/16/2015<br>4/4/2015<br>5/9/2015<br>6/12/2015<br>7/16/2015                                          | \$4,189.<br>\$4,018.<br>\$4,364.<br>\$6,153.<br>\$5,268.<br>\$289.<br>\$289.<br>\$289.<br>\$289.<br>\$289.<br>\$289.                                                                                                    |
|                               |                     |                                | 5839735               | 17<br>18<br>19<br>20 Homefull<br>21<br>22<br>23<br>24<br>25<br>26                               | 310,017.20           | i             |                     | 5833236                                                                                                    | 2 2                                            | 9/30/2015<br>11/10/2015<br>12/16/2015<br>12/16/2015<br>12/16/2015<br>12/2016<br>3/16/2015<br>4/4/2015<br>5/9/2015<br>6/12/2015<br>7/16/2015<br>7/30/2015                               | \$4,189.<br>\$4,018.<br>\$4,364.<br>\$6,153.<br>\$5,268.<br>\$289.<br>\$289.<br>\$289.<br>\$289.<br>\$289.<br>\$289.<br>\$289.                                                                                                    |
|                               |                     |                                | 5839735               | 17<br>18<br>19<br>20 Homefull<br>21<br>22<br>23<br>24<br>25<br>26                               | 310,017.20           | i             |                     | 5833236<br>5845906                                                                                                    | 2 2 2 2                                        | 9/30/2015<br>11/10/2015<br>12/18/2015<br>12/18/2015<br>12/18/2016<br>3/18/2015<br>4/4/2015<br>5/9/2015<br>6/12/2015<br>7/18/2015<br>9/10/2015<br>9/10/2015                             | \$4,189.<br>\$4,018.<br>\$4,364.<br>\$6,153.<br>\$5,268.<br>\$289.<br>\$289.<br>\$289.<br>\$289.<br>\$289.<br>\$289.<br>\$289.<br>\$289.<br>\$289.<br>\$289.                                                                                             |
|                               |                     |                                | 5839735               | 17<br>18<br>19<br>20 Homefull<br>21<br>22<br>23<br>24<br>25<br>26                               | 310,017.20           | i             |                     | 5833236<br>5845906<br>5852764                                                                                                    | 2 2 2 2                                        | 9/30/2015<br>11/10/2015<br>12/18/2015<br>12/18/2015<br>12/18/2016<br>3/18/2015<br>4/4/2015<br>5/9/2015<br>6/12/2015<br>7/10/2015<br>9/10/2015<br>9/30/2015                             | \$4,189.<br>\$4,018.<br>\$4,364.<br>\$6,153.<br>\$5,268.<br>\$289.<br>\$289.<br>\$289.<br>\$289.<br>\$289.<br>\$289.<br>\$289.<br>\$289.<br>\$482.                                                                                                    |
|                               |                     |                                | 5839735               | 17<br>18<br>19<br>20 Homefull<br>21<br>22<br>23<br>24<br>25<br>26                               | 310,017.20           | i             |                     | 5833236<br>5845906<br>5852764<br>5866009                                                                                                    | 2<br>2<br>2<br>2<br>2<br>2                     | 9/30/2015<br>11/10/2015<br>12/18/2015<br>12/18/2015<br>12/18/2016<br>3/18/2015<br>4/4/2015<br>5/19/2015<br>6/12/2015<br>7/18/2015<br>9/10/2015<br>9/10/2015<br>11/10/2015              | \$4,189.<br>\$4,018.<br>\$4,364.<br>\$6,153.<br>\$5,268.<br>\$289.<br>\$289.<br>\$289.<br>\$289.<br>\$289.<br>\$289.<br>\$289.<br>\$40.<br>\$40.<br>\$40.<br>\$40.<br>\$40.<br>\$40.<br>\$40.<br>\$40                                                    |
|                               |                     | ouche 🛈                        |                       | 17<br>18<br>19<br>20 Homefull<br>21<br>22<br>23<br>24<br>25<br>26<br>27<br>28<br>29<br>30<br>31 | 310,017.20           | i             |                     | 5833236<br>5845906<br>5852764<br>5866009<br>5878537                                                                                                    | 2<br>2<br>2<br>2<br>2<br>2<br>2                | 9/30/2015<br>11/10/2015<br>12/18/2015<br>12/18/2015<br>12/18/2016<br>3/18/2015<br>4/4/2015<br>5/9/2015<br>6/12/2015<br>7/18/2015<br>7/30/2015<br>9/10/2015<br>11/10/2015<br>11/10/2015 | \$4,189. \$4,018. \$4,018. \$4,364. \$6,153. \$5,268. \$289. \$289. \$289. \$289. \$289. \$289. \$361. \$4482. \$301.                                                                                                    |
|                               |                     | ouche 🛈                        | 5839735               | 17<br>18<br>19<br>20 Homefull<br>21<br>22<br>23<br>24<br>25<br>26<br>27<br>28<br>29<br>30<br>31 | 310,017.20           | i             |                     | 5833236<br>5845906<br>5852764<br>5866009<br>5878537<br>5888723                                                                                                    | 2<br>2<br>2<br>2<br>2<br>2<br>2<br>2<br>2      | 9/30/2015<br>11/10/2015<br>12/19/2015<br>12/19/2015<br>12/19/2016<br>9/19/2015<br>4/4/2015<br>5/9/2015<br>6/12/2015<br>7/19/2015<br>9/10/2015<br>9/30/2015<br>11/10/2015<br>12/19/2016 | \$4,189.4<br>\$4,018.3<br>\$4,364.3<br>\$5,268.4<br>\$289.3<br>\$289.3<br>\$289.3<br>\$289.3<br>\$289.3<br>\$289.3<br>\$361.6<br>\$482.4<br>\$301.3<br>\$48,527.3                                                                                        |
| PR91 - E                      |                     | ouche 🛈                        |                       | 17<br>18<br>19<br>20 Homefull<br>21<br>22<br>23<br>24<br>25<br>26                               | 310,017.20           | i             |                     | 5833236<br>5845906<br>5852764<br>5866009<br>5878537<br>5888723<br>5833234                                                                                                    | 2<br>2<br>2<br>2<br>2<br>2<br>2<br>2<br>2<br>2 | 9/30/2015 11/10/2015 12/18/2015 12/18/2016 12/18/2016 13/18/2015 5/9/2015 6/12/2015 7/18/2015 7/18/2015 9/10/2015 9/10/2015 12/18/2015 12/18/2015 12/18/2015 12/18/2015                | \$3,265.6<br>\$4,189.4<br>\$4,018.3<br>\$4,364.3<br>\$5,268.4<br>\$289.3<br>\$289.3<br>\$289.3<br>\$289.3<br>\$289.3<br>\$489.3<br>\$489.3<br>\$489.3<br>\$489.3<br>\$489.3<br>\$489.3<br>\$489.3<br>\$489.3<br>\$489.3<br>\$489.3<br>\$489.3<br>\$489.3 |

#### Additional Financial Guidance

 ESG Program: Using IDIS for Financial Management

ESG Grant Based Accounting fact sheet

 Additional financial management training is available on the HUD Exchange:

https://www.hudexchange.info/trainingevents/financial-management-curriculum

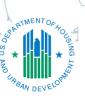

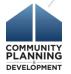

#### Find Assistance

Request TA:

https://www.hudexchange.info/technicalassistance/

HUD Exchange Ask A Question:

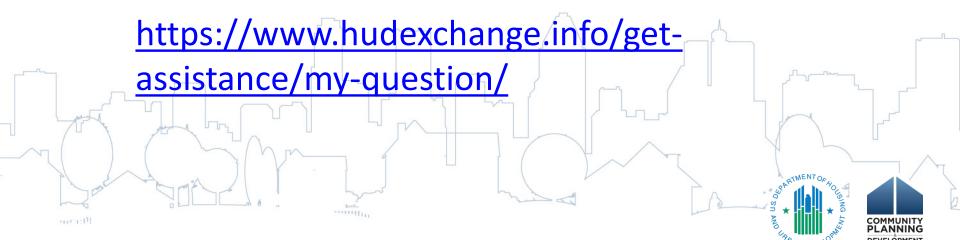

#### Other Resources

• ESG Resources:

https://www.hudexchange.info/esg

• IDIS Resources:

https://www.hudexchange.info/idis

• IDIS FAQs:

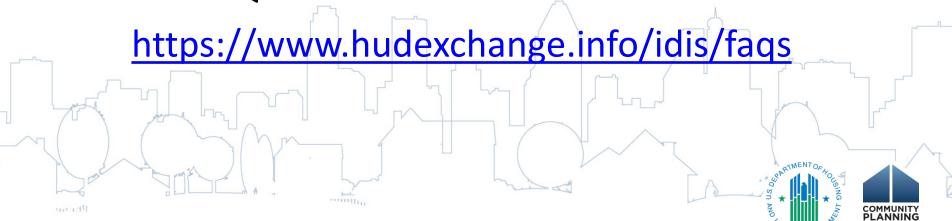